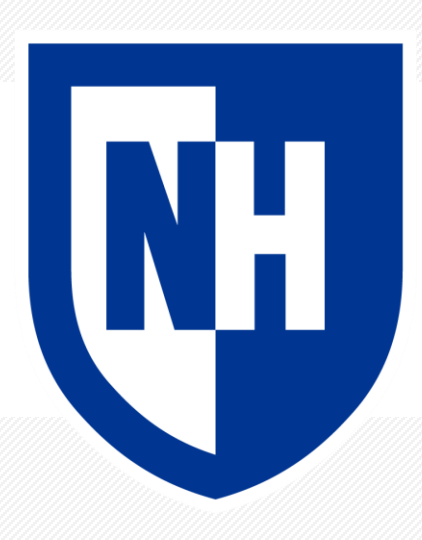

#### **Neural Net Training with PyTorch**

CS 780/880 Natural Language Processing Lecture 12 Samuel Carton, University of New Hampshire

#### **Last lecture**

#### **Linear regression**

- Learn  $Wx + b$  from data
- Predict continuous values
- Optimize mean squared error

#### **Logistic regression**

- Learn  $\sigma(Wx + b)$  from data
- Predict (close to) 0 or 1
- Optimize cross-entropy

#### **Key concepts**:

- Loss function
	- I.e. objective function
- Gradient of loss with respect to parameters
- Gradient descent
- Activation function

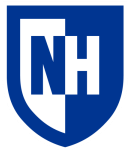

## **PyTorch**

PyTorch is a **deep learning library**

- Define the structure of a neural net
- Use gradient descent to train it
- Implementations of common structural elements

Created and maintained by Meta

Competes primarily with TensorFlow (Google)

Fairly dominant in research right now

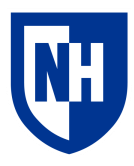

#### **Tensors**

A tensor is an N-dimensional array of values

• e.g. a scalar (0D), vector (1D), or matrix (2D)

Any neural net is basically just a bunch of tensor operations

GPUs happen to be good at doing tensor operations quickly

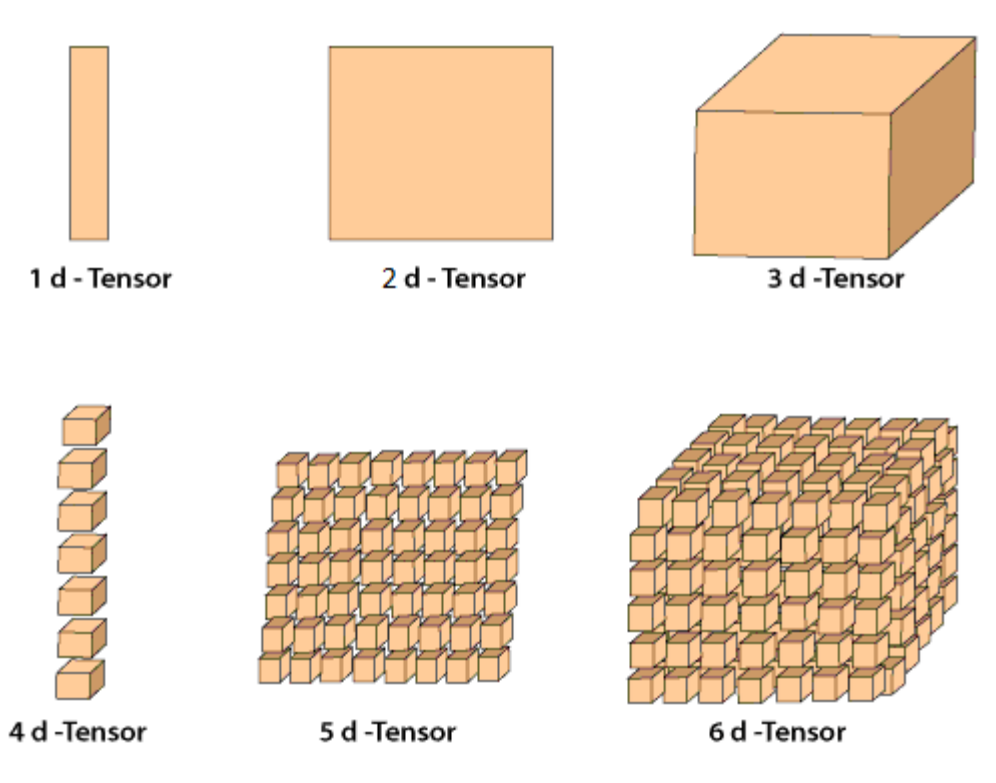

**Dimensions of Tensor** 

https://www.javatpoint.com/pytorch-tensors

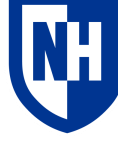

#### **Tensors – Basic operations and dimensionality**

PyTorch Tensors are functionally almost identical to Numpy arrays

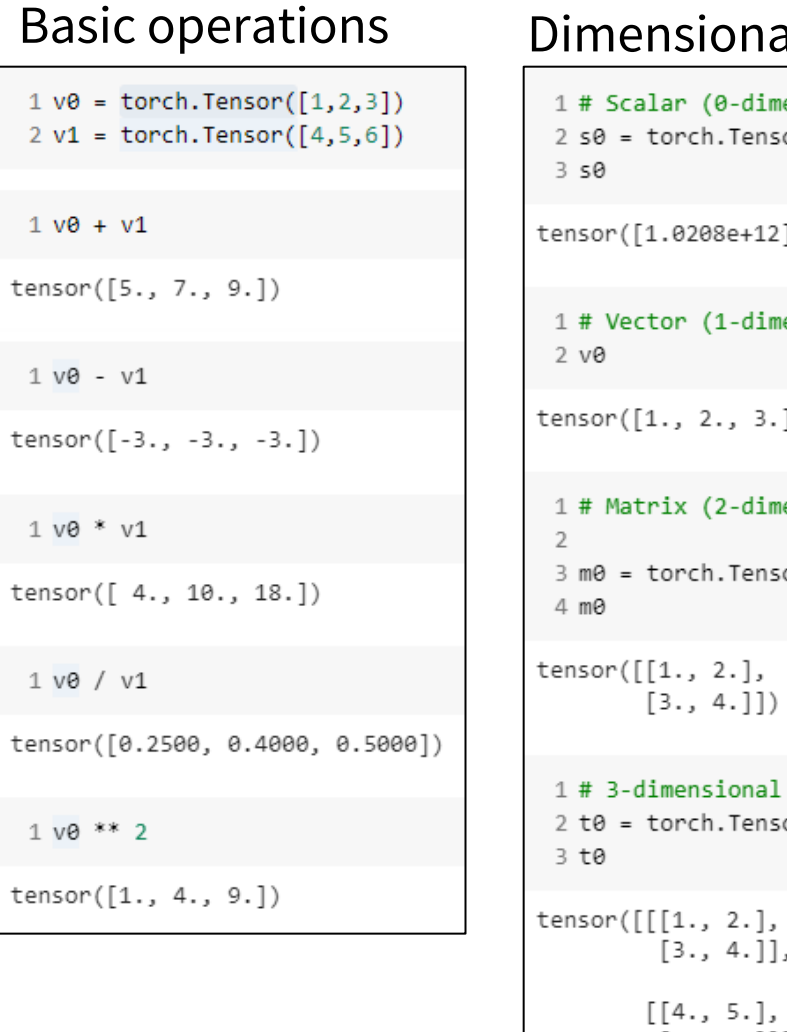

#### ality

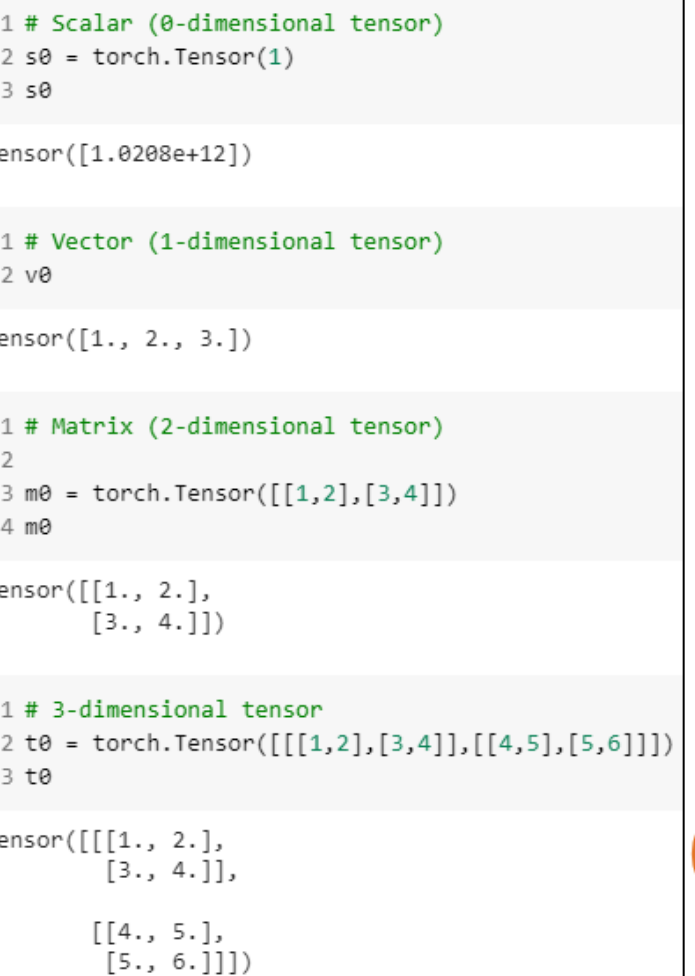

### **Tensors – Convenient functionality**

```
1# It's easy to convert back and forth between numpy arrays and tensors
 \overline{2}3 print('Conversion from PyTorch to Numpy')
 4 np m = m\theta.numpy()
 5 display(np m)
 6
 7 print('\nConverstion from Numpy to PyTorch')
 8 t_np_m = torch.Tensor(np_m)
 9 display(t_np_m)
Conversion from PyTorch to Numpy
array([[1., 2.],[3., 4.]], dtype=float32)
Converstion from Numpy to PyTorch
tensor([[1., 2.],[3., 4.]]
```
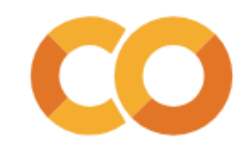

#### **Gradient Descent**

**Basic idea**: Calculate the loss over the **whole training set**, do a step along the gradient, then recalculate the loss and so on

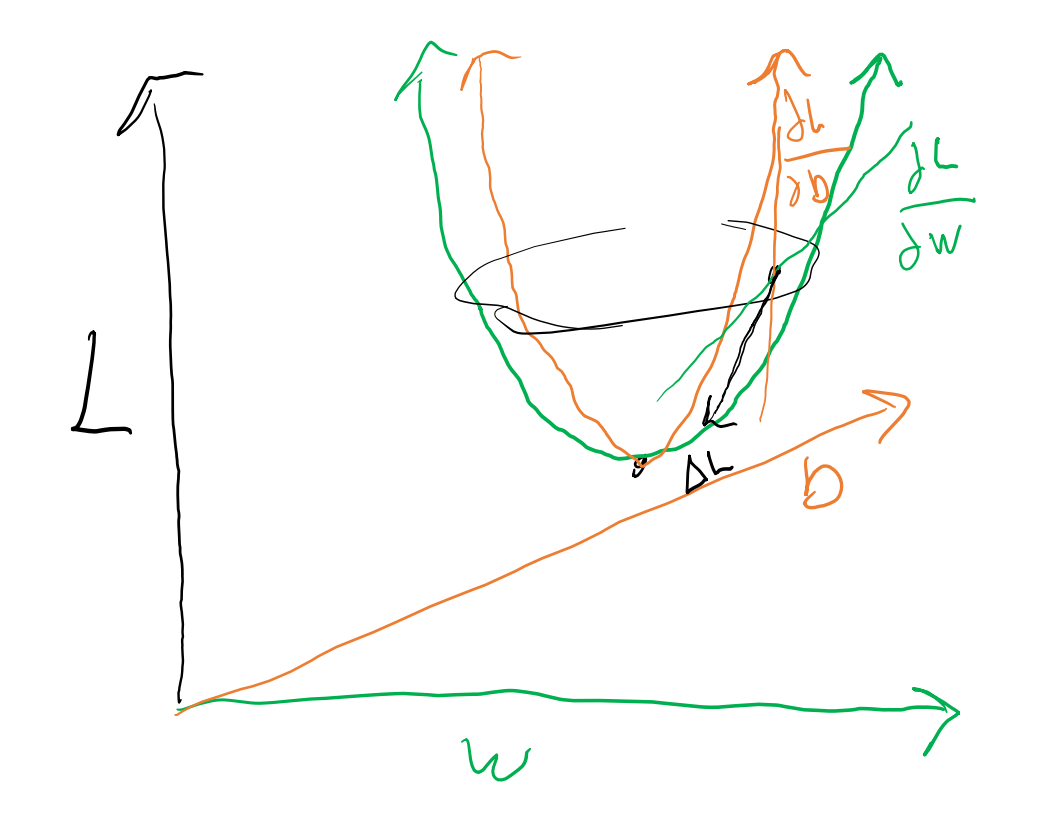

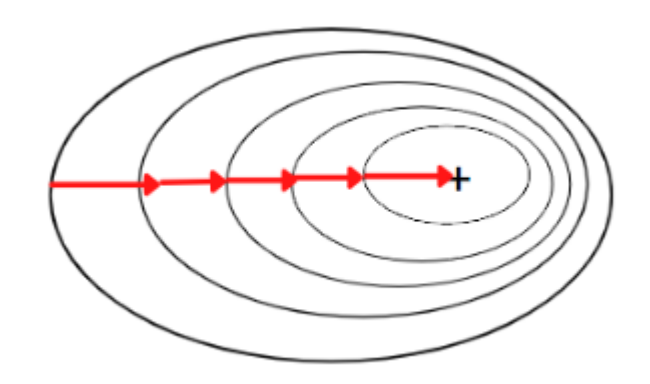

https://www.analyticsvidhya.com/blog/2022/07/gradient-descent-and-its-types/

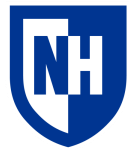

## **Mini-batch gradient descent**

For big datasets/models, we can't fit all training gradients in memory.

So we do our steps on **batches** of the data, one at a time

When the batch size is 1, it's called **stochastic gradient descent**

Batch size is a **hugely important** 

hyperparameter in neural net training.

- Bigger usually better, but requires a bigger GPU
- Why Nvidia A100s are like \$15k

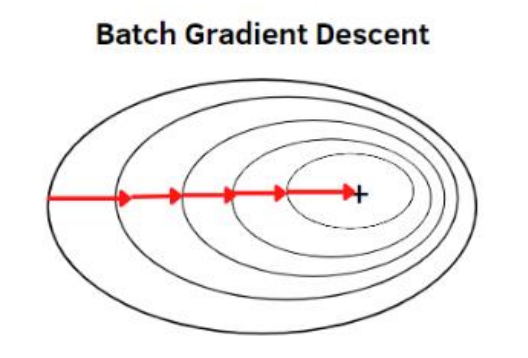

**Mini-Batch Gradient Descent** 

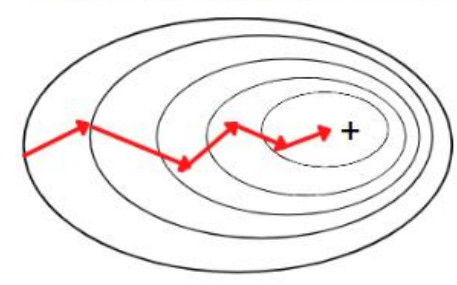

**Stochastic Gradient Descent** 

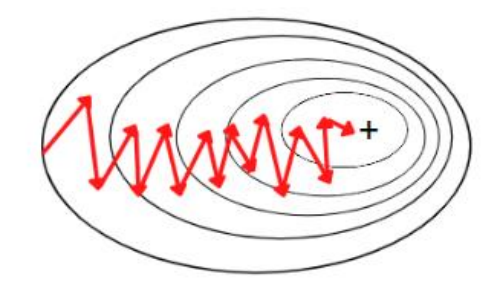

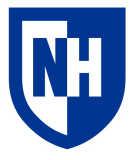

## **Reading and preprocessing SST-2 dataset**

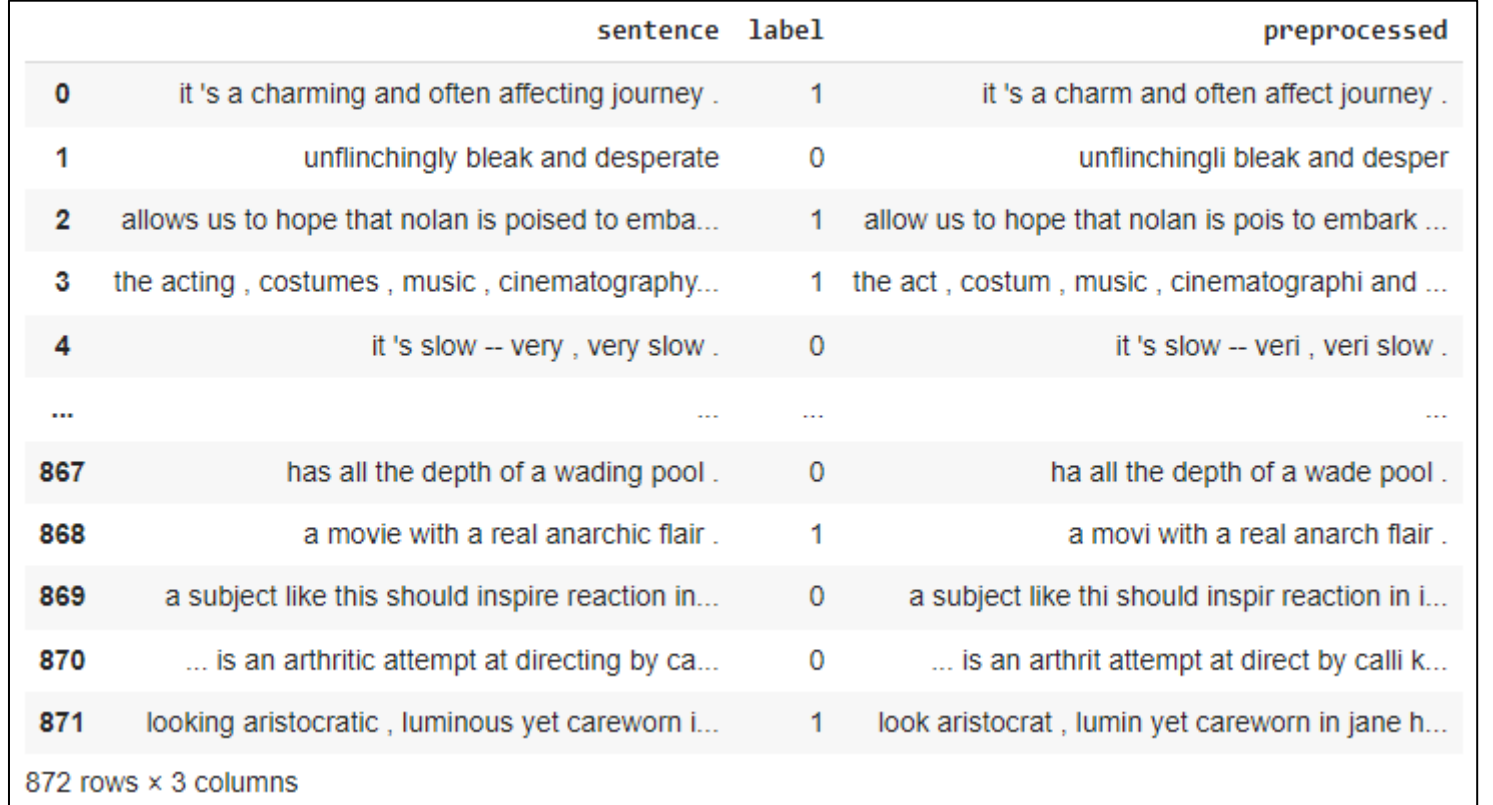

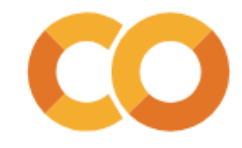

## **Reading and preprocessing SST-2 dataset**

1 from sklearn.feature extraction.text import CountVectorizer

 $1$  vectorizer = CountVectorizer()

2 train X = vectorizer.fit transform(train df['preprocessed']) 3 display(train X)

<67349x10106 sparse matrix of type '<class 'numpy.int64'>' with 535539 stored elements in Compressed Sparse Row format>

1 dev X = vectorizer.transform(dev df['preprocessed']) 2 display(dev X)

<872x10106 sparse matrix of type '<class 'numpy.int64'>' with 12939 stored elements in Compressed Sparse Row format>

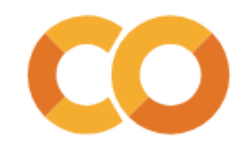

#### **PyTorch Datasets**

```
1 class SST2Dataset(Dataset):
    def init (self,
2\overline{3}labels=None,
                  sparse count matrix=None):
 4
 5
      self.y = torch.tensor(labels,dtype=torch.int64)
 6
 \overline{7}self.X = sparse count matrix #Pytorch doesn't play especially well with
 8
      # Sparse matrices, but we won't store the whole thing as a dense matrix
 \overline{9}10
    def len (self):
11
12
      return self.y.shape[0]
13# The key method in a Dataset is getitem , which the DataLoader will
14
    # use to create batches
15
    def getitem (self, idx):
16
17
      rdict = \{'y': self.y[idx],
18
19
         # Just densify individual rows of the sparse matrix as needed
20
        # A little awkward to convert it to a numpy array, but we want these
21
        # to be 1D vectors so that the DataLoader will stack them correctly
22
23
         'X': torch.Tensor(np.asarray(self.X[idx].todense())[0]),
24
25
      return rdict
```

```
1 train_dataset = SST2Dataset(train_df['label'], train_X)
2 print(train dataset[0])
3 print(train_dataset[0]['X'].shape)
```

```
{'y': tensor(\theta), 'X': tensor([0., 0., 0., ..., 0., 0., 0.])}torch.Size([10106])
```

```
1 dev_dataset = SST2Dataset(dev_df['label'], dev_X)
2 print(dev dataset[0])
```

```
{ 'y': tensor(1), 'X': tensor([0., 0., 0., ..., 0., 0.0.]) }
```
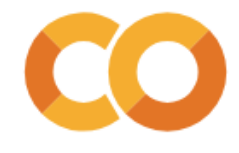

#### **PyTorch DataLoaders**

```
1 batch size = 162
 3 # A DataLoader is a wrapper around a Dataset that makes it easy to iterate over
 4 # batches of the dataset
 5 train dataloader = torch.utils.data.DataLoader(train dataset, batch size=batch size, shuffle=True)
 6
 7 # When we grab the first item in the iterator, it's a dictionary, but now each item
 8 # is a batch of values from our dataset that has been stacked into a tensor, instead of a single value
 9 first train batch = next(iter(train dataloader))
10
11 print('First training batch:')
12 print(first train batch)
1314 print('Batch item shapes:')
15 print({key:value.shape for key, value in first train batch.items()})
First training batch:
\{ 'y' : tensor([0, 1, 0, 0, 0, 1, 1, 0, 1, 1, 0, 1, 1, 0, 1, 1, 0]), 'X': tensor([0., 0., 0., 0., 0., 0.],[0., 0., 0., ..., 0., 0., 0.],[0., 0., 0., ..., 0., 0., 0.],\cdots[0., 0., 0., ..., 0., 0., 0.],[0., 0., 0., ..., 0., 0., 0.],[0., 0., 0., ..., 0., 0., 0.]]Batch item shapes:
{'y': torch.Size([16]), 'X': torch.Size([16, 10106])}
```
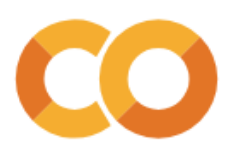

### **PyTorch models**

PyTorch models always extend torch.nn.Module

They always have:

- An \_\_init\_() method which defines the structure of the model
- A forward() method which takes in the input and spits out the model output

As long as the output of forward() is composed of differentiable tensor-on-tensor operations, then PyTorch can use **automatic differentiation** to figure out  $\Delta_{parameters} output$ , and then subsequently do gradient descent.

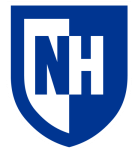

#### **Our model**

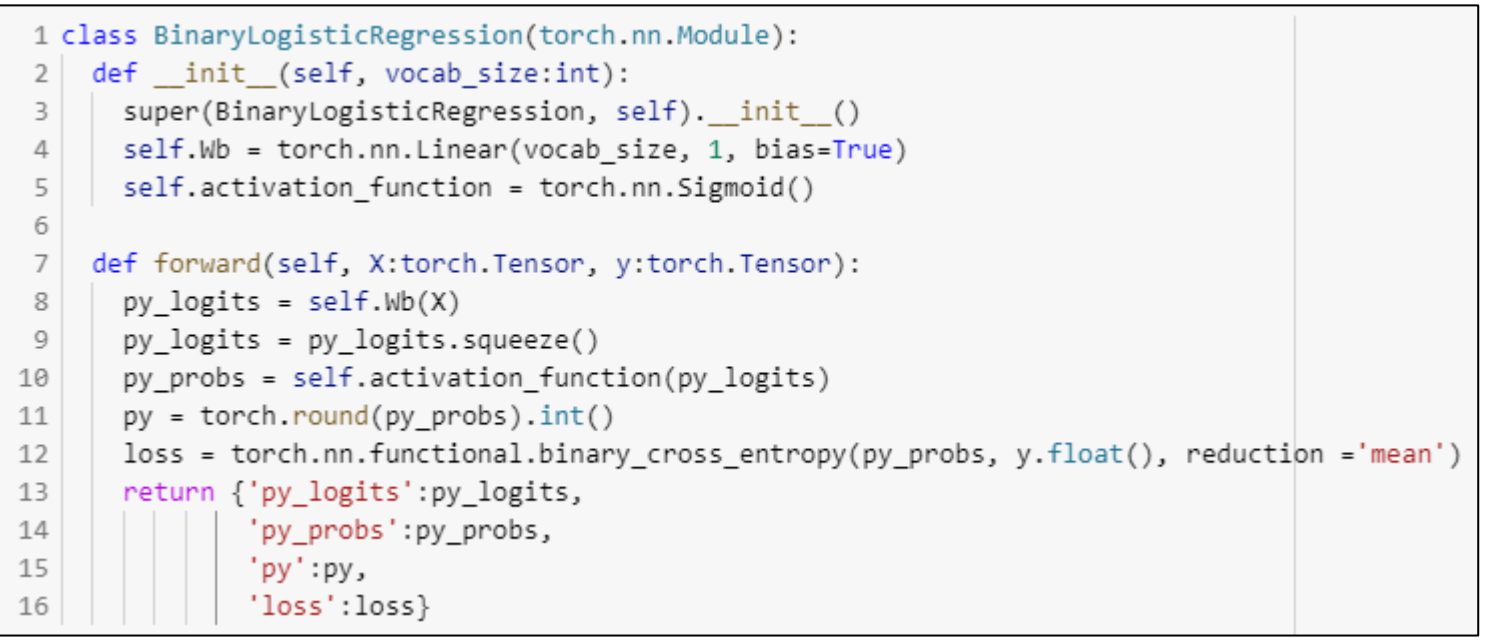

```
1 # We can instantiate the model
 2 vocab_size = train_X.shape[1] # We need to know this in order to set up the model
 3 our_model = BinaryLogisticRegression(vocab_size=vocab_size)
 4 # Displaying the model will show its layers
 5 display(our_model)
BinaryLogisticRegression(
 (Wb): Linear(in features=10106, out features=1, bias=True)
  (activation_function): Sigmoid()
```
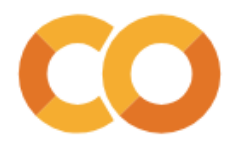

#### **Our model**

```
8 from pprint import pprint
 9 with torch.no grad():
10 first train output = our model(**first train batch)
11
12 print('First training output:')
13 pprint(first train output)
14
15 print('Output item shapes:')
16 pprint({key:value.shape for key, value in first train output.items()})
First training output:
{'loss': tensor(0.6944)},'py': tensor([1, 0, 0, 1, 0, 1, 0, 1, 1, 1, 0, 1, 1, 1, 1, 1], dtype=torch.int32),
 'py logits': tensor([ 0.0178, -0.0002, -0.0112, 0.0167, -0.0239, 0.0316, -0.0090, 0.0220,
         0.0039, 0.0079, -0.0467, 0.0296, 0.0232, 0.0018, 0.0024, 0.0018]),
 'py_probs': tensor([0.5045, 0.4999, 0.4972, 0.5042, 0.4940, 0.5079, 0.4977, 0.5055, 0.5010,
        0.5020, 0.4883, 0.5074, 0.5058, 0.5004, 0.5006, 0.5005 ) }
Output item shapes:
{'loss': torch.Size([]),
 'py': torch.Size([16]),
 'py logits': torch.Size([16]),
 'py_probs': torch.Size([16])}
```
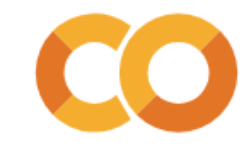

# **PyTorch training loop**

#### **Basic pseudocode:**

For each epoch:

For each training batch : Zero the accumulated grads Run model on training batch Calculate loss Perform gradient descent on step

(optional) For each validation batch: Run model on validation batch Report overall validation accuracy

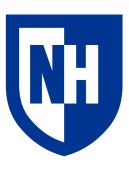

## **Training loop**

#### Preliminary stuff

```
1 learning rate = 0.01\overline{2}
```

```
3 # We initialize an Adam optimizer with our chosen lr. There are other params
4 # we can set for Adam too, but I am ignoring them for now.
5 optimizer = torch.optim.Adam(our_model.parameters(), lr=learning_rate)
```

```
1 # An epoch is one complete pass over all the training batches
2 num_epochs = 2
```
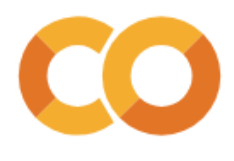

## **Training loop**

```
1 for epoch num in range(num epochs):
 \overline{2}print(f'\nEpoch {epoch_num}')
 3
    train losses = []
 4
    train pys = []5
    train ys = []6
     for step num, train batch in enumerate(train dataloader):
 \overline{7}8
      optimizer.zero grad()
      train output = our model(**train batch)
 9
      train_loss = train_output['loss']
10
11
      if step num >0 and step num % 500 == 0: print(f'\tStep {step num} mean training loss: {np.mean(train losses[-500:]):.3f}')
12train_losses.append(train_loss.detach().numpy())
13
      train ys.append(train batch['y'].detach().numpy())
      train_pys.append(train_output['py'].detach().numpy())
14
15
      train loss.backward()
      optimizer.step()
16
17
     print(f'Epoch mean train loss: {np.mean(train losses):.3f}')
18
     print(f'Epoch train accuracy:{accuracy score(np.concatenate(train ys), np.concatenate(train pys)):.3f}')
19
20
     dev_pys = []21
     dev ys = []22
23
     for dev_batch in dev_dataloader:
      with torch.no grad():
24
25
       dev output = our model(**dev_batch)
26
      dev ys.append(dev batch['y'].detach().numpy())
27
      dev_pys.append(dev_output['py'].detach().numpy())
28
29
    print(f'Epoch dev accuracy:{accuracy score(np.concatenate(dev ys), np.concatenate(dev pys)):.3f}')
```
## **Training loop**

```
Epoch 0
        Step 500 mean training loss: 0.560
        Step 1000 mean training loss: 0.438
        Step 1500 mean training loss: 0.381
        Step 2000 mean training loss: 0.362
        Step 2500 mean training loss: 0.344
        Step 3000 mean training loss: 0.326
        Step 3500 mean training loss: 0.315
        Step 4000 mean training loss: 0.307
Epoch mean train loss: 0.374
Epoch train accuracy:0.849
Epoch dev accuracy:0.812
Epoch 1
        Step 500 mean training loss: 0.255
        Step 1000 mean training loss: 0.261
        Step 1500 mean training loss: 0.256
        Step 2000 mean training loss: 0.256
        Step 2500 mean training loss: 0.264
        Step 3000 mean training loss: 0.266
        Step 3500 mean training loss: 0.251
        Step 4000 mean training loss: 0.263
Epoch mean train loss: 0.258
Epoch train accuracy:0.902
Epoch dev accuracy:0.814
```
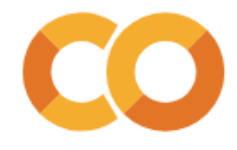

## **L1/L2 Regularization**

**Basic idea**: discourage any one feature from having too much of an impact on the model output by punishing the sum (L1) or squared-sum (L2) of the model parameters

Standard way to discourage overfitting

Done automatically by most scikit-learn models

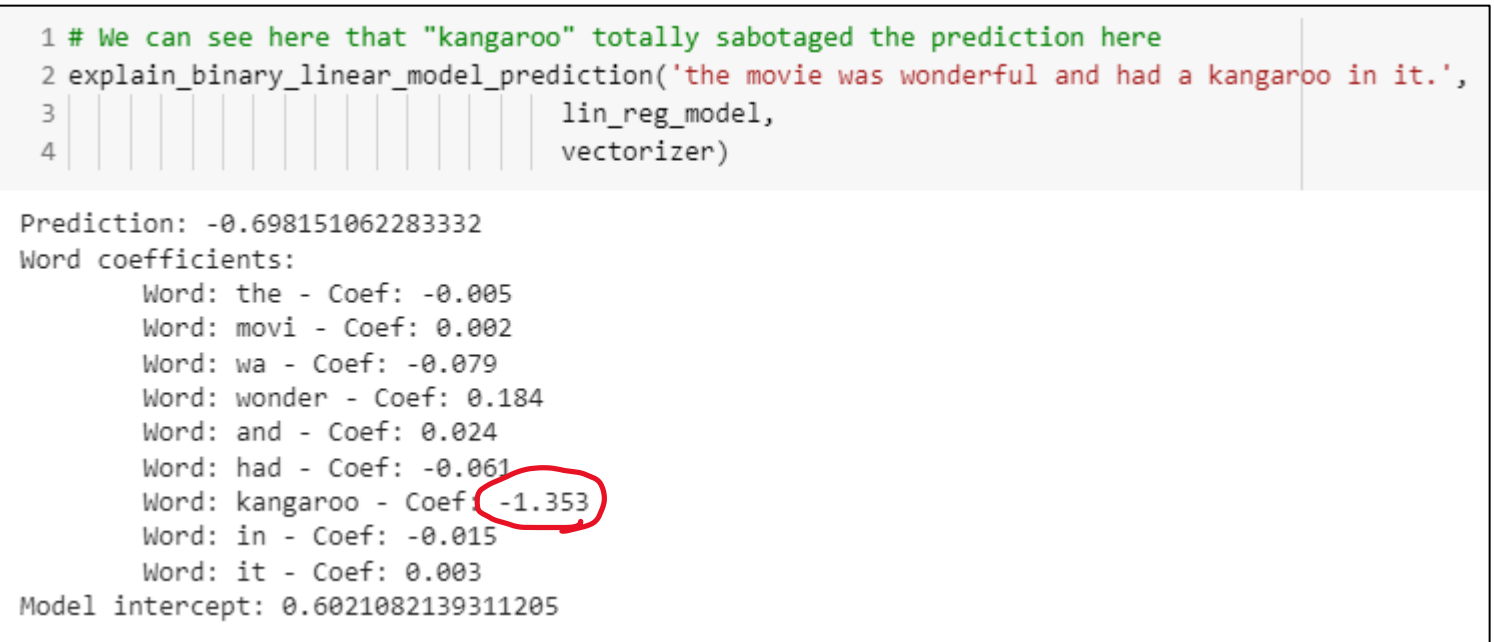

### **Regularized model**

1 class RegularizedBinaryLogisticRegression(torch.nn.Module): def init (self,  $\overline{2}$ vocab size:int,  $\overline{\mathbf{3}}$ 12 penalty weight=.001):  $\Delta$ super(RegularizedBinaryLogisticRegression, self). init () 5 self.Wb = torch.nn.Linear(vocab size, 1, bias=True) 6 self.activation function = torch.nn.Sigmoid()  $\overline{7}$ self.12 penalty weight = 12 penalty weight 8  $Q$ def forward(self, X:torch.Tensor, y:torch.Tensor): 10 py logits =  $self.Wb(X)$ 11 py logits = py logits.squeeze() 12 py\_probs = self.activation\_function(py\_logits) 13 py = torch.round(py probs).int() 14 py loss = torch.nn.functional.binary cross entropy(py probs, y.float(), reduction ='mean') 15 16  $\bigcup$  12 loss = self.12 penalty weight \* torch.mean(self.Wb.weight\*\*2) 17 18  $\log s = py_loss + 12_loss$ 19 20 return {'py\_logits':py\_logits, 21 'py\_probs':py\_probs, 22 'py':py, 23  $'loss':loss\}$ 

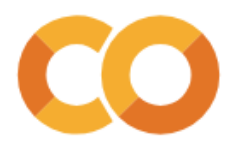

### **Regularized model**

1# Then we can use the exact same training/evaluation loop on this new model 2 for epoch\_num\_in\_range(num\_epochs): 3  $\overline{4}$ print(f'\nEpoch {epoch num}') train losses =  $[]$ 5 train  $pys = []$ 6  $\overline{7}$ train  $ys = []$ for step\_num, train\_batch in enumerate(train\_dataloader): 8 reg optimizer.zero grad()  $\overline{9}$ 10 train output = reg model(\*\*train batch)  $11$ train\_loss = train\_output['loss']  $12<sup>2</sup>$ if step num  $>0$  and step num % 500 == 0: print(f'\tStep {step num} mean training loss: {np.mean(train losses[-500:]):.3f}') 13  $14$ 15 # The one thing I change here is to evaluate the dev loss more frequently so we can see how it's changing 16  $dev$  pys =  $\lceil$ ] 17  $dev vs = []$ for dev\_batch in dev\_dataloader: 18 19 with torch.no grad(): 20  $dev_{}$  output = reg\_model(\*\*dev\_batch) dev\_ys.append(dev\_batch['y'].detach().numpy()) 21 22 dev\_pys.append(dev\_output['py'].detach().numpy()) 23 print(f'\tDev accuracy:{accuracy\_score(np.concatenate(dev\_ys), np.concatenate(dev\_pys)):.3f}') 24 train losses.append(train loss.detach().numpy()) 25 26 train\_ys.append(train\_batch['y'].detach().numpy()) 27 train\_pys.append(train\_output['py'].detach().numpy()) 28 29 train loss.backward() 30 reg optimizer.step()  $31$ print(f'Mean train loss: {np.mean(train losses):.3f}') 32 33 print(f'Train accuracy:{accuracy score(np.concatenate(train ys), np.concatenate(train pys)):.3f}') print(f'Dev accuracy:{accuracy\_score(np.concatenate(dev\_ys), np.concatenate(dev\_pys)):.3f}') 34

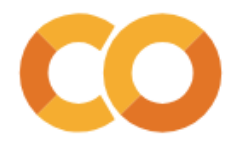

### **Regularized Model**

Regularization didn't really help in this case. May be too simple model

We can observe we're doing a lot of extra work though…

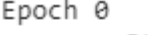

Step 500 mean training loss: 0.562 Dev accuracy:0.759 Step 1000 mean training loss: 0.438 Dev accuracy:0.811 Step 1500 mean training loss: 0.381 Dev accuracy:0.791 Step 2000 mean training loss: 0.362 Dev accuracy:0.805 Step 2500 mean training loss: 0.339 Dev accuracy:0.814 Step 3000 mean training loss: 0.328 Dev accuracy:0.819 Step 3500 mean training loss: 0.313 Dev accuracy:0.811 Step 4000 mean training loss: 0.305 Dev accuracy:0.822 Mean train loss: 0.375 Train accuracy:0.849 Dev accuracy:0.822

#### Epoch 1 Step 500 mean training loss: 0.256 Dev accuracy:0.820 Step 1000 mean training loss: 0.262 Dev accuracy:0.805 Step 1500 mean training loss: 0.268 Dev accuracy:0.823 Step 2000 mean training loss: 0.255 Dev accuracy:0.815 Step 2500 mean training loss: 0.263 Dev accuracy:0.826 Step 3000 mean training loss: 0.258 Dev accuracy:0.819 Step 3500 mean training loss: 0.253 Dev accuracy:0.815 Step 4000 mean training loss: 0.257 Dev accuracy:0.817 Mean train loss: 0.260 Train accuracy:0.903 Dev accuracy:0.817

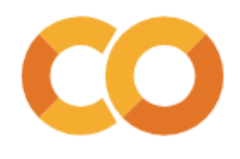

# **Early stopping**

**Basic idea**: Keep an eye on the development set performance (either loss or accuracy), and stop the training loop early when the improvement seems to level off

• Often save model checkpoints only on improvement, and then reload best checkpoint at the end of training

Another way to avoid overfitting

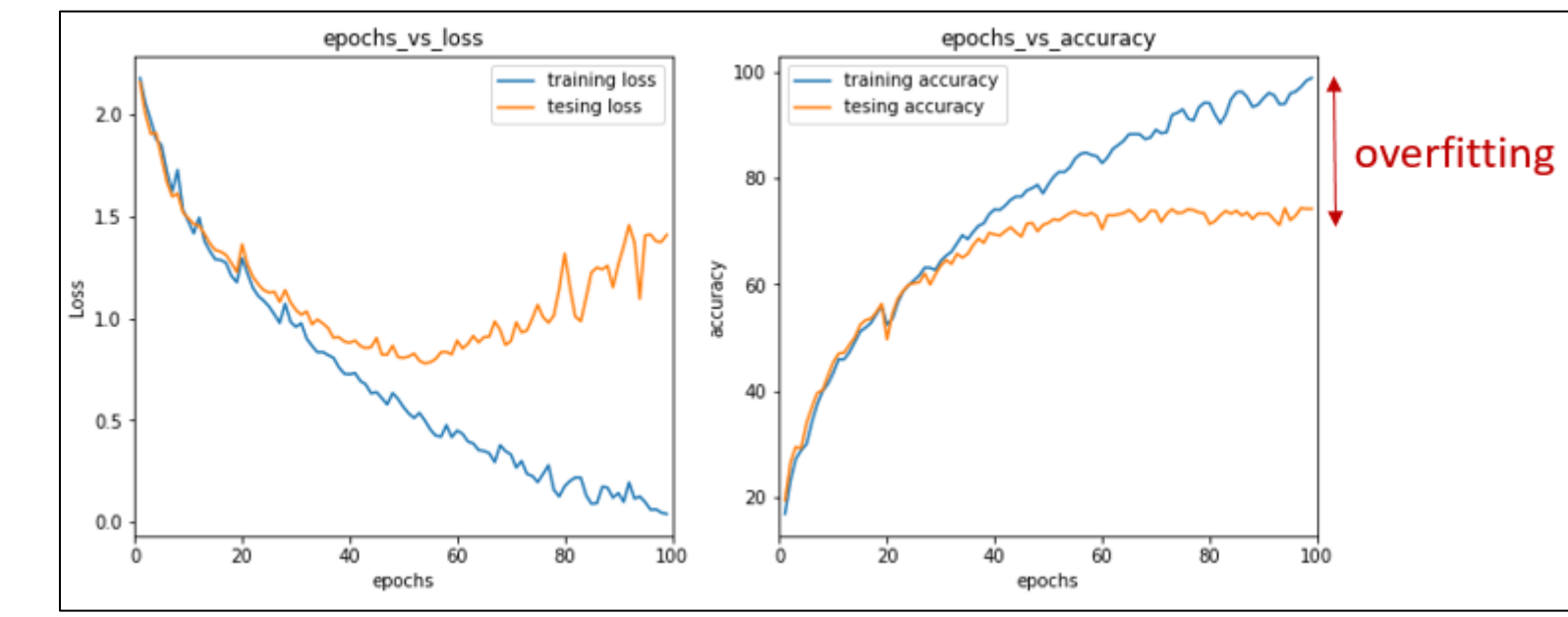

https://neptune.ai/blog/early-stopping-with-neptune

# **Early stopping**

#### 4 patience=3

5 best dev acc= 0.0

 $6$  intervals since improvement=0

7 early\_stop = False

…

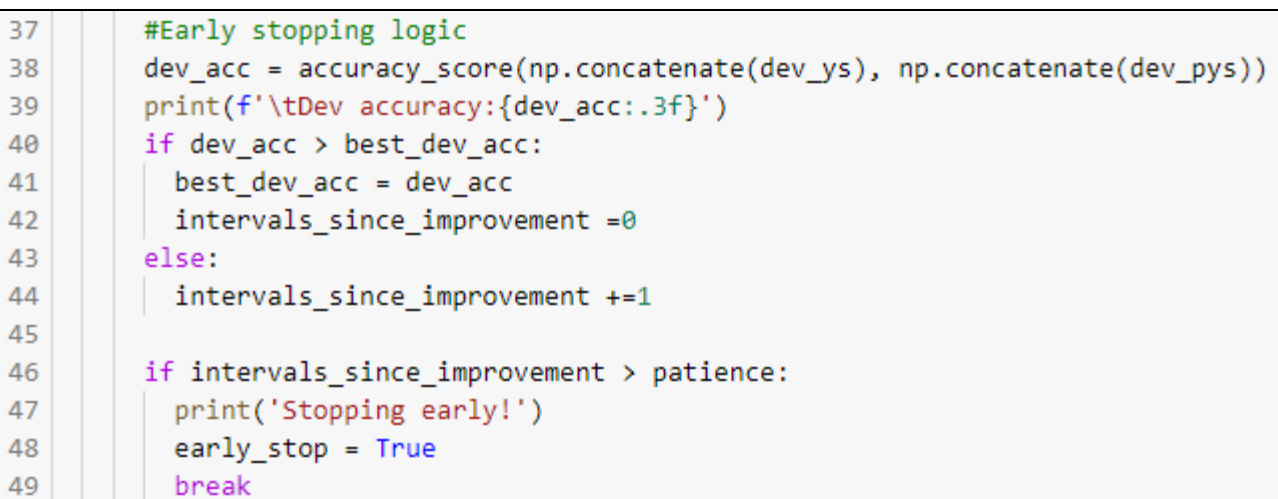

…

Epoch 0 Step 500 mean training loss: 0.556 Dev accuracy:0.782 Step 1000 mean training loss: 0.438 Dev accuracy:0.783 Step 1500 mean training loss: 0.388 Dev accuracy:0.803 Step 2000 mean training loss: 0.361 Dev accuracy:0.807 Step 2500 mean training loss: 0.350 Dev accuracy:0.802 Step 3000 mean training loss: 0.321 Dev accuracy:0.818 Step 3500 mean training loss: 0.308 Dev accuracy:0.827 Step 4000 mean training loss: 0.302 Dev accuracy:0.820 Mean train loss: 0.374 Train accuracy:0.850

#### Epoch 1

Step 500 mean training loss: 0.251 Dev accuracy:0.818 Step 1000 mean training loss: 0.267 Dev accuracy:0.817 Step 1500 mean training loss: 0.268 Dev accuracy:0.820 Stopping early!

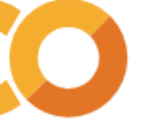

# **Concluding thoughts**

PyTorch: Machine learning Legos

Mini-batch gradient descent

• Batch size very important

Training loop

Avoid overfitting by:

- Regularization
- Early stopping

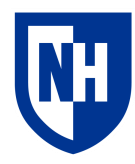